**BitCrush Crack Torrent (Activation Code) Download PC/Windows (Final 2022)**

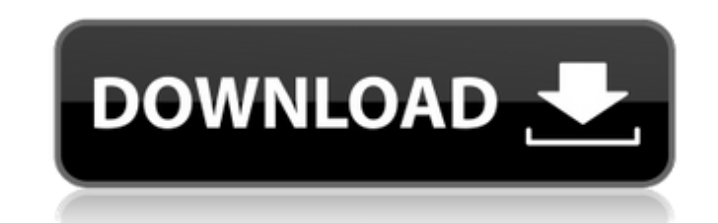

## **BitCrush Crack PC/Windows [March-2022]**

BitCrush is a neat little effect to make a "lo-fi" sound. The sound can be made wetter by decreasing the bps of the incoming audio, or dryer by increasing the bps. When the difference between the new bps and the current bp threshold, BitCrush automatically applies a bit-crushing effect. A more intense bit-crushing can also be achieved by changing the configurable threshold. When the new bps and the current bps (or when the new sampling rate threshold, BitCrush automatically applies a bit-crushing effect. You can also use BitCrush to lower aliasing in audio that has been recorded in a high-resolution file and has been decompressed using a very high bit rate of very low-resolution file and has been decompressed using very low bit rates of 8, 16, 32, and 64 kbps. BitCrush Limitations: BitCrush is limited to Sampling rates between 16 and 192 kHz. BitCrush is a regular user module, sound in unpredictable ways. Band-pass butterworth module filters. Includes highpass, lowpass, bandpass and band-pass+ highpass filters. The filters process waveforms by either passing only a certain number of frequency ba in a band. BufInBufOut This module creates a buffered audio input and audio output, connected by a buffer section to allow a buffer of audio to be fed through. By providing direct audio input and output, you can get the in provides a new "Shane-style" control for generating secondary chorus effects. To achieve the perfect flavor of "sample etching", the mode is set automatically from the input sound to the output sound. In this way you can e

## **BitCrush [Win/Mac]**

- Redefine "hard-attack" processing by introducing in-between processing stages - Enabled "bit-crusher" effect to change incoming audio's bit-depth from 16-bits to 8-bits and sampling rate from 44.1-kHz to 48-kHz - Recomme "Mac" Hardware Module Features: - Hardware version of the BitCrush module has more versatile effects setup options due to extra controls and features, such as: - Separate controls for Low, Mid, High frequency bands and adj lowpass and band-pass preset filter/effect settings - One-way controls for each input for the maximum connectivity - 2-channels two-band inputs, the output and one side channel for master - VU meters for the input and outp analogue audio source - Device Preference menu for selected audio source - +-5V external power supply for the module - Mac App Included BitCrush Description: - Redefine "hard-attack" processing by introducing in-between pr and sampling rate from 44.1-kHz to 48-kHz - Recommended use with 256-channels - Available as Software Version for "Windows" and as Hardware Version of the BitCrush module has more versatile effects setup options due to ext controls for Low, Mid, High frequency bands and adjustable filter band-pass frequency - Adjustable band-pass filter low and high frequency - Supplied with lowpass and band-pass preset filter/effect settings - One-way contr for master - VU meters for the input and output - Volume controls for the output - Analogue audio input and output for the analogue audio source - Device Preference menu for selected audio source - +-5V external power supp

# **BitCrush [March-2022]**

A discrete sample-based bit-crusher implemented using two chained, non-linear Volterra Vol expansions. BitCrush Synthesis Details: A 2^(log2(n)) filter (where n is the size of the input) which is fractally shaped: a Volter {1,1,1,1,1} (before any scaling is performed). The Volterra Vol 1 Volterra Vol 1 Volterra Vol 1...,..., 1 Volterra Vol 1 filter is band-limited and scaled (by a factor of 2) and then the result is band-limited again. For e programmable (incl. CUE) bit-crusher using the provided PropellerSynth node (with fader, IFO, volume faders, etc). The node's inner modulation parameter (MULTIPLYOUTD) controls the bit-crushing function, the modulation amo inner modulation (MULTIPLYINO) can be used to multiply the input value by a constant value. The BitCrush node outputs two bit-crusher parameters on the nodes. These parameters represent the bit-depth (PSHIFTOUT) and the sa factor of 1,000,000. Therefore, in a general scenario, a "sample rate" of 64 would be 1 times 1000 times a "bit rate" of 32. PropellerSynth node PropellerSynth node PropellerSynth is a free AropellerSynth node PropellerSyn PropellerEffects.npy for more information. With the PSynth module, you can apply synthesis to the incoming samples and process the output. This includes modulation (compression, time-stretching, enveloped, etc

### **What's New In BitCrush?**

The BitCrush effect is perhaps the biggest leap forward in parameters in the Electribe series. It allows you to change the number of bits per sample and the sample rate, without necessarily changing the output format (samp into a 16-bit audio file (using a sample rate of 48kHz), or a 96 kHz sample rate into a 32-bit or a 24-bit file (using the higher-sampling-rate 2-bit audio file). In addition, the BitCrush effect is simply the most logical Performance: Due to its simplicity, BitCrush allows you to quickly drop and pick back up audio files. For example, you could use the BitCrush to take a 16-bit audio file that uses 96 kHz sampling (and only goes up to 24 kH example), while dropping the frequency by half (hopefully while leaving an audible amount of information in the file)! BitCrush has a good performance without CPU issues. When you're working with a single audio file, the C complex modules in Electribe, but it is actually extremely easy to use. There's really only one setting to change, which is a rate multiplier (and the bit depth multiplier). In addition, BitCrush is just one of two modules SubOctave effect actually does the opposite of BitCrush (goes down in bit depth without changing the sampling rate) and is much more complex, so we'll be covering the SubOctave effect in more detail later on. BitCrush Soun extreme settings) simply sounds like a bit of crushing. The effect is almost digital sounding, in the best way possible. Unfortunately, BitCrush is probably not going to be up your alley. BitCr

#### **System Requirements For BitCrush:**

Windows (OS X recommended) Intel Pentium 4 or equivalent (3.0 GHz processor) OS: Windows Vista or later 1 GB system RAM (2 GB recommended) 100 MB free hard disk space (500 MB recommended) DirectX 9 graphics device with 512 Recommended Screen Resolution: 1280 x 720 Audio input: Windows Media Audio 9 or later GPU Rendering

#### Related links:

<https://haitiliberte.com/advert/drpu-wedding-card-designer-software-3264bit/> <https://americanzorro.com/wp-content/uploads/2022/07/ellipai.pdf> [https://www.dejavekita.com/upload/files/2022/07/4DnaKm6oNTtbxijIetHO\\_04\\_ef2e021bf74277b865b276899b2c4bd6\\_file.pdf](https://www.dejavekita.com/upload/files/2022/07/4DnaKm6oNTtbxijIetHO_04_ef2e021bf74277b865b276899b2c4bd6_file.pdf) <https://www.rrsoc.org/sites/default/files/webform/Boxoft-Video-To-GIF.pdf> <https://www.stevens.edu/system/files/webform/karrey521.pdf> <http://valentinesdaygiftguide.net/?p=34912> [https://www.weactgreen.com/upload/files/2022/07/OkN9awWahBNBdR3WLtyO\\_04\\_7f646f2e335f6ec819f2e3f52c7665b4\\_file.pdf](https://www.weactgreen.com/upload/files/2022/07/OkN9awWahBNBdR3WLtyO_04_7f646f2e335f6ec819f2e3f52c7665b4_file.pdf) [https://www.pelhamweb.com/sites/g/files/vyhlif4856/f/file/file/2016\\_abatement\\_form.pdf](https://www.pelhamweb.com/sites/g/files/vyhlif4856/f/file/file/2016_abatement_form.pdf) <https://aapanobadi.com/2022/07/04/pdfdu-pdf-converter-crack-product-key-full-win-mac/> [https://social.arpaclick.com/upload/files/2022/07/9IGSiL8YWBKHaqTrR2LR\\_04\\_7f646f2e335f6ec819f2e3f52c7665b4\\_file.pdf](https://social.arpaclick.com/upload/files/2022/07/9IGSiL8YWBKHaqTrR2LR_04_7f646f2e335f6ec819f2e3f52c7665b4_file.pdf) <https://loquatics.com/photo-brush-crack-april-2022/> <https://www.prwa.com/system/files/webform/contact/2022/willhavg998.pdf> <http://www.pickrecruit.com/wirecast-pro-crack-with-full-keygen-march-2022/> [https://www.asv-ventabren.fr/wp-content/uploads/2022/07/TouchJams\\_\\_With\\_Registration\\_Code.pdf](https://www.asv-ventabren.fr/wp-content/uploads/2022/07/TouchJams__With_Registration_Code.pdf) <https://www.elitetest.com/system/files/webform/plan-documentation/felrebe172.pdf> [https://www.fiol-mallorca.com/upload/files/2022/07/RilJVWaHftGacOarVXco\\_04\\_7f646f2e335f6ec819f2e3f52c7665b4\\_file.pdf](https://www.fiol-mallorca.com/upload/files/2022/07/RilJVWaHftGacOarVXco_04_7f646f2e335f6ec819f2e3f52c7665b4_file.pdf) [https://webform.unict.it/en/system/files/webform/node\\_140/cv\\_upload/simple-map.pdf](https://webform.unict.it/en/system/files/webform/node_140/cv_upload/simple-map.pdf) <http://saintlouispartners.org/hfv-cleaner-pro-3264bit-latest/> <https://www.simonefiocco.com/index.php/2022/07/04/istat-wireless-crack/> [https://kansabook.com/upload/files/2022/07/kpdiXjjAfR6j5L3ky3bK\\_04\\_7f646f2e335f6ec819f2e3f52c7665b4\\_file.pdf](https://kansabook.com/upload/files/2022/07/kpdiXjjAfR6j5L3ky3bK_04_7f646f2e335f6ec819f2e3f52c7665b4_file.pdf)